## Cheatography

**Sortieren durch direktes Einfügen**

Sortierverfahren Cheat Sheet by [TimSch](http://www.cheatography.com/timsch/) via [cheatography.com/29480/cs/15169/](http://www.cheatography.com/timsch/cheat-sheets/sortierverfahren)

## Beschrei bung Dieser Methode liegt folgende Idee zugrunde: Das zu sortierende Array wird gedanklich in einen linken und rechten Teil getrennt. Der linke Teil ist eine bereits sortierte Sequenz, in die die Elemente des rechten Teils nacheinander einsortiert werden müssen. Zu Beginn des Sortiervorgangs besteht der bereits sortierte linke Teil nur aus dem ersten Element des Arrays (jedes Element stellt für sich allein eine sortierte Sequenz der Länge eins dar). Alle anderen Elemente gehören zum unsortierten rechten Teil. Solange nun der rechte Teil nicht leer ist, wird das jeweils erste Element des rechten Teils in die sortierte Sequenz eingefügt.

Einfügen heißt dabei, das Element solange mit seinem linken Nachbarn zu vertauschen, bis dieser entweder kleiner ist oder der linke Rand

des Arrays erreicht wird (dieses Element ist dann das kleinste bisher gefundene).

```
Beispielfu
void InsertSort(int *Array, int Anzahl)
nktion
         {
           int i; // erstes Element im unsortierten Teil
           int j; // Laufindex zum Einsortieren
           int temp; // fuer Austausch zweier Elemente
           for (i = 1; i < Anzahl; i^{++})
           {
             j = i;
             while (j > 0 \&x * (Array + j) < * (Array + j - 1)){
               temp = * (Array + j);*(Array + j) = *(Array + j - 1);
                *(Array + j - 1) = temp;
               j--;
             }
           }
         }
```
**Sortieren durch direktes Einfügen**

 $13$ F  $27$  $\overline{27}$  $\overline{6}$  $13$  $\alpha$  $\mathbf{1}$  $\overline{27}$  $6$  $13$  $\ddot{9}$  $\mathbf{1}$  $27$ 6  $\overline{9}$  $13$  $\mathbf{1}$  $27$  $13$  $\overline{1}$  $\overline{1}$  $\epsilon$  $\alpha$ 

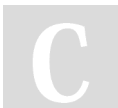

By **TimSch** [cheatography.com/timsch/](http://www.cheatography.com/timsch/)

Not published yet. Last updated 18th March, 2018. Page 1 of 1.

Sponsored by **Readability-Score.com**

Measure your website readability! <https://readability-score.com>